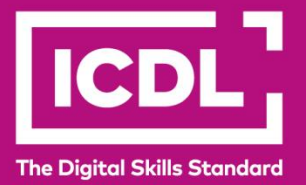

# **ICDL Digital Citizen DIGITAL CITIZEN**  Syllabus 1.0

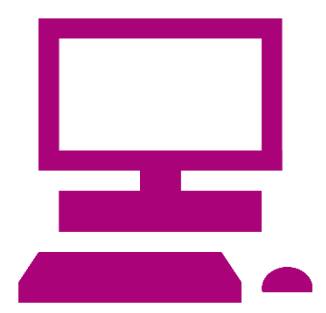

**Syllabus Document**

icdl.org

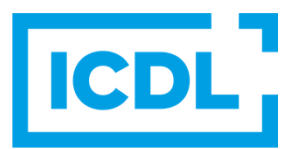

#### **Purpose**

This document details the syllabus for the Digital Citizen module. The syllabus describes, through learning outcomes, the knowledge and skills that a candidate for the Digital Citizen module should possess.

#### **Copyright © 1997 - 2019 ICDL Foundation**

All rights reserved. No part of this publication may be reproduced in any form except as permitted by ICDL Foundation. Enquiries for permission to reproduce material should be directed to ICDL Foundation.

#### **Disclaimer**

Although every care has been taken by ICDL Foundation in the preparation of this publication, no warranty is given by ICDL Foundation, as publisher, as to the completeness of the information contained within it and neither shall ICDL Foundation be responsible or liable for any errors, omissions, inaccuracies, loss or damage whatsoever arising by virtue of such information or any instructions or advice contained within this publication. Changes may be made by ICDL Foundation at its own discretion and at any time without notice.

Copyright 1997-2019 ICDL Foundation. ICDL Foundation, ICDL Europe, ICDL, ECDL and related logos are registered business names and/or trademarks of ECDL Foundation.

## **Digital Citizen**

This module sets out the basic concepts relating to using a computer and the digital skills needed to complete some elementary or everyday tasks in a confident way.

### **Module Goals**

Successful candidates will be able to:

- Identify different types of computers as well as their main components and be able to log on to a computer and understand the basic function of a mouse and keyboard.
- Understand and use common desktop icons and the taskbar and be able to shut down a computer.
- Identify the main parts of a window, work with windows, and identify the main types of storage media and programme applications.
- Create, format, save and print a document.
- Identify files and folders and recognise common file types.
- Understand the Internet and the World Wide Web and the importance of evaluating information on the World Wide Web.
- Use a Web browser and a search engine to navigate the Web.
- Identify common online services and complete a Web based form.
- Understand the structure of an email address and be able to create, send, and receive email and understand the security risks involved.
- Understands concepts relating to social networking, instant messaging and VoIP.

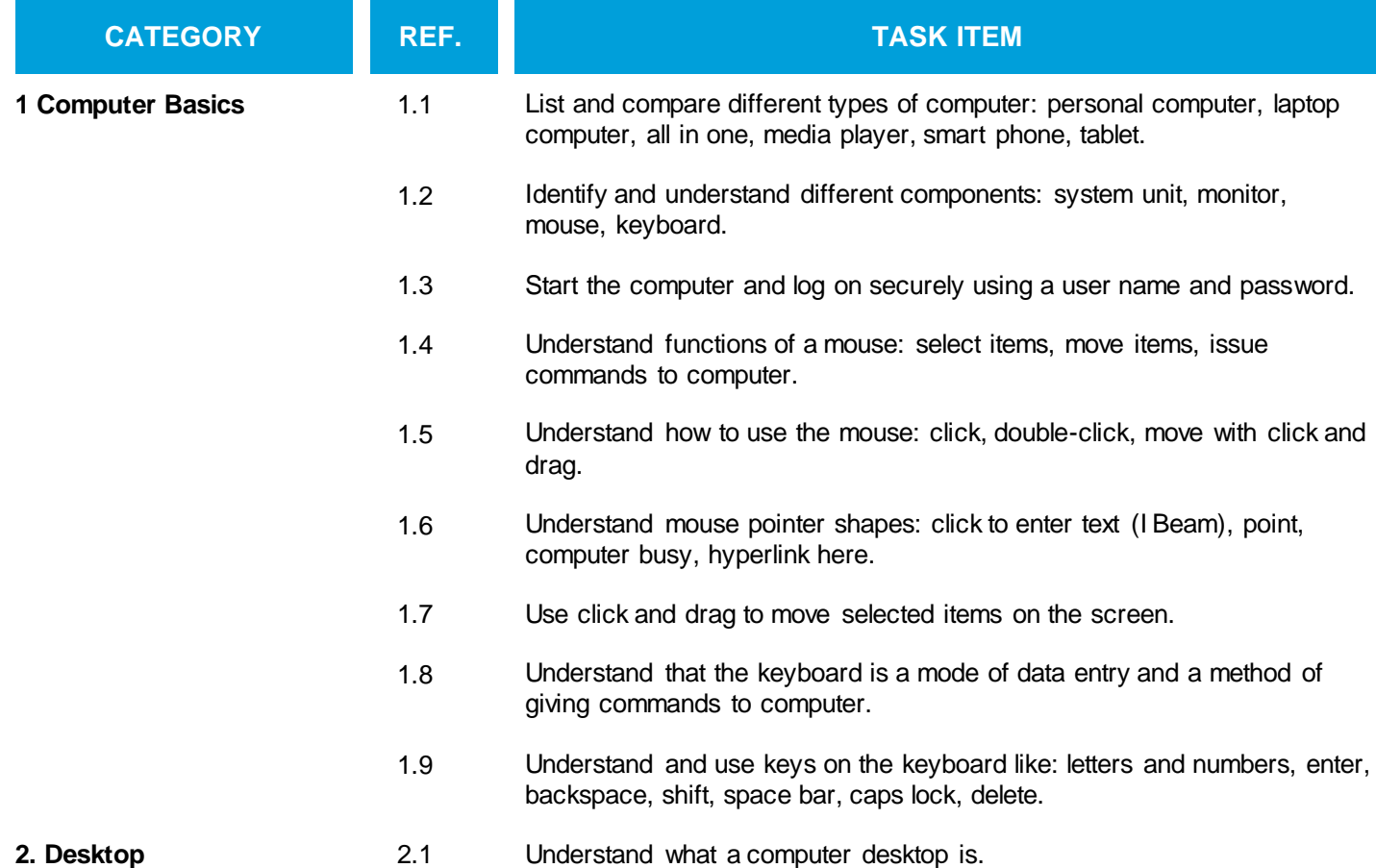

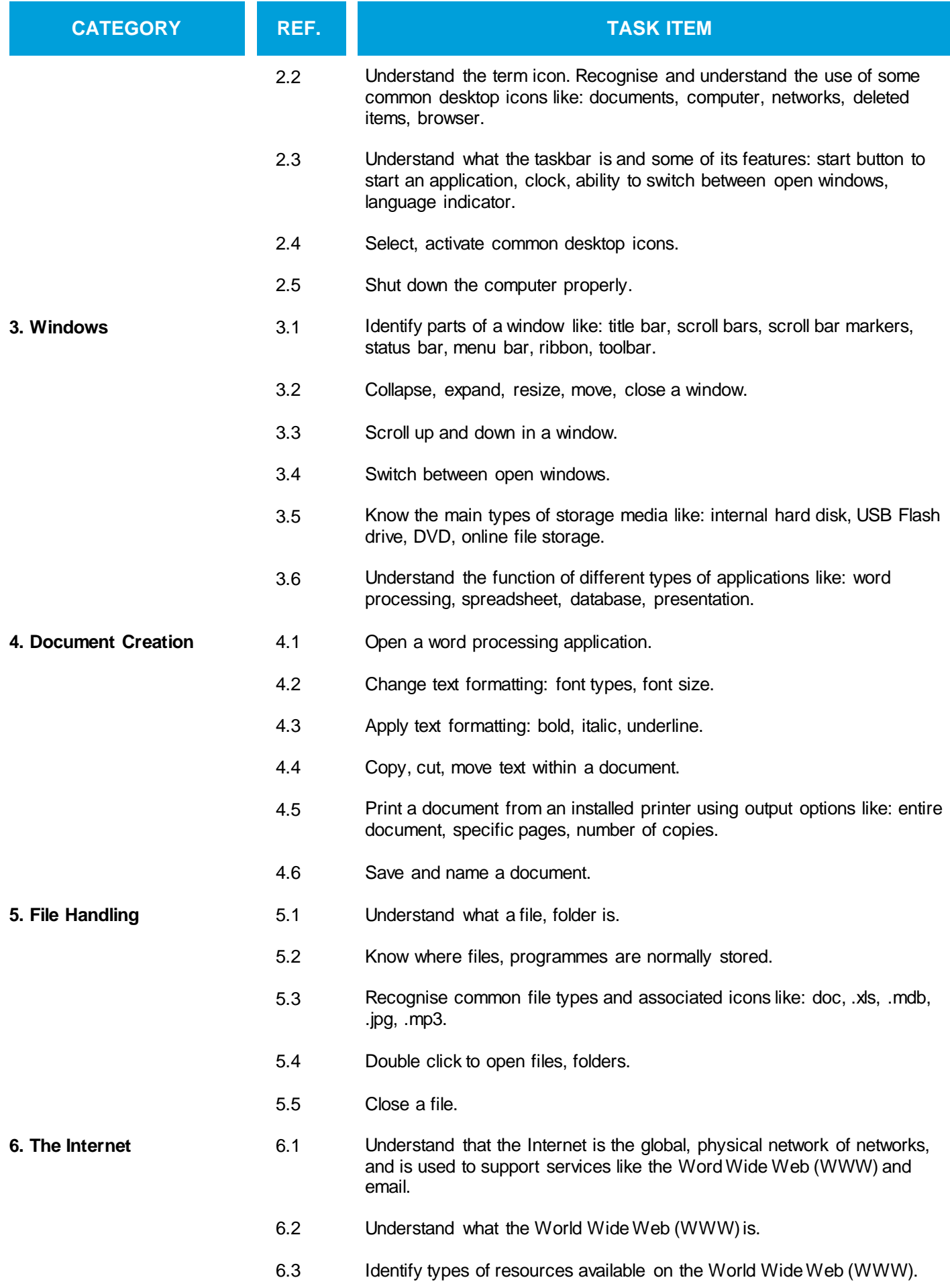

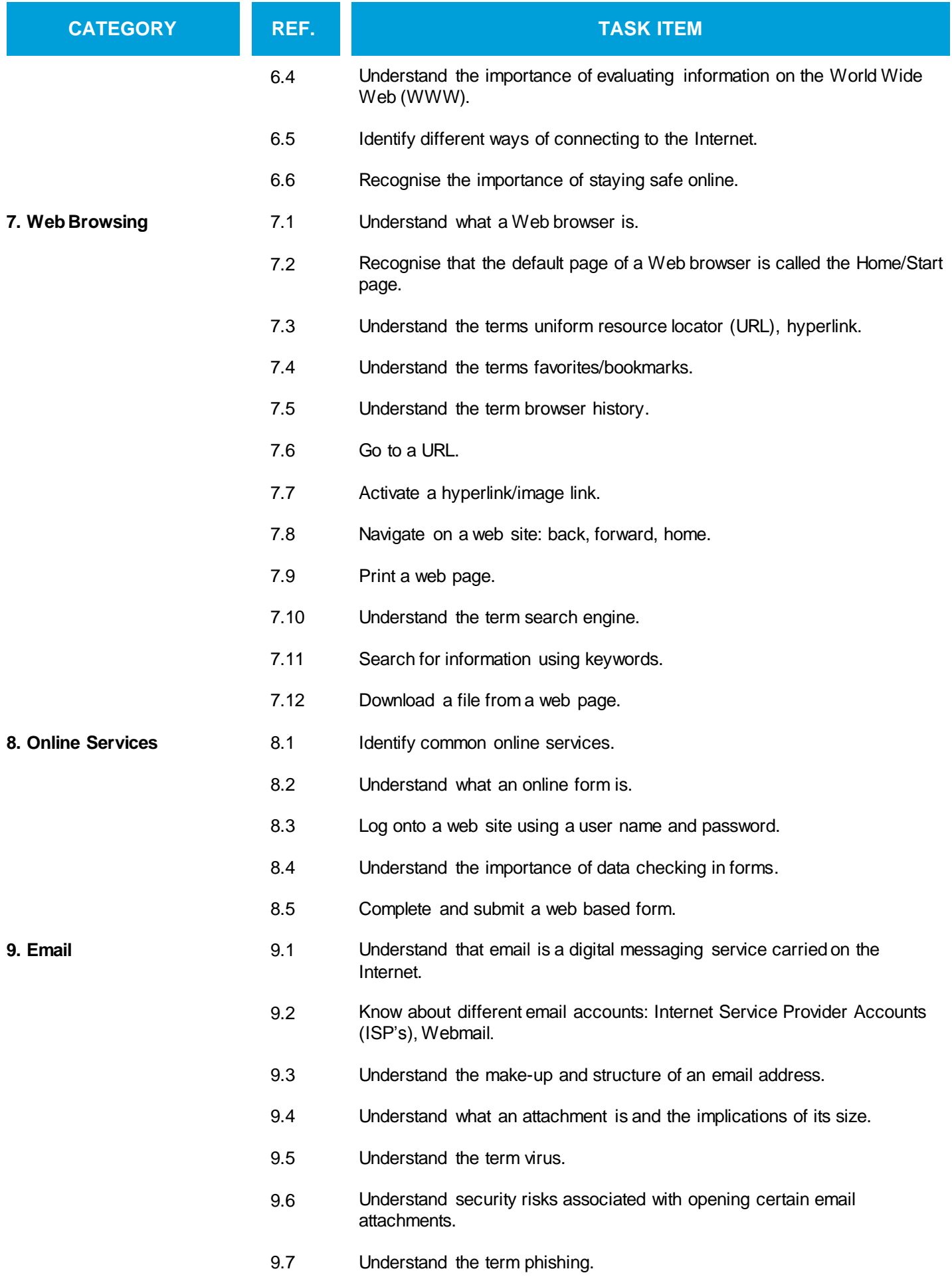

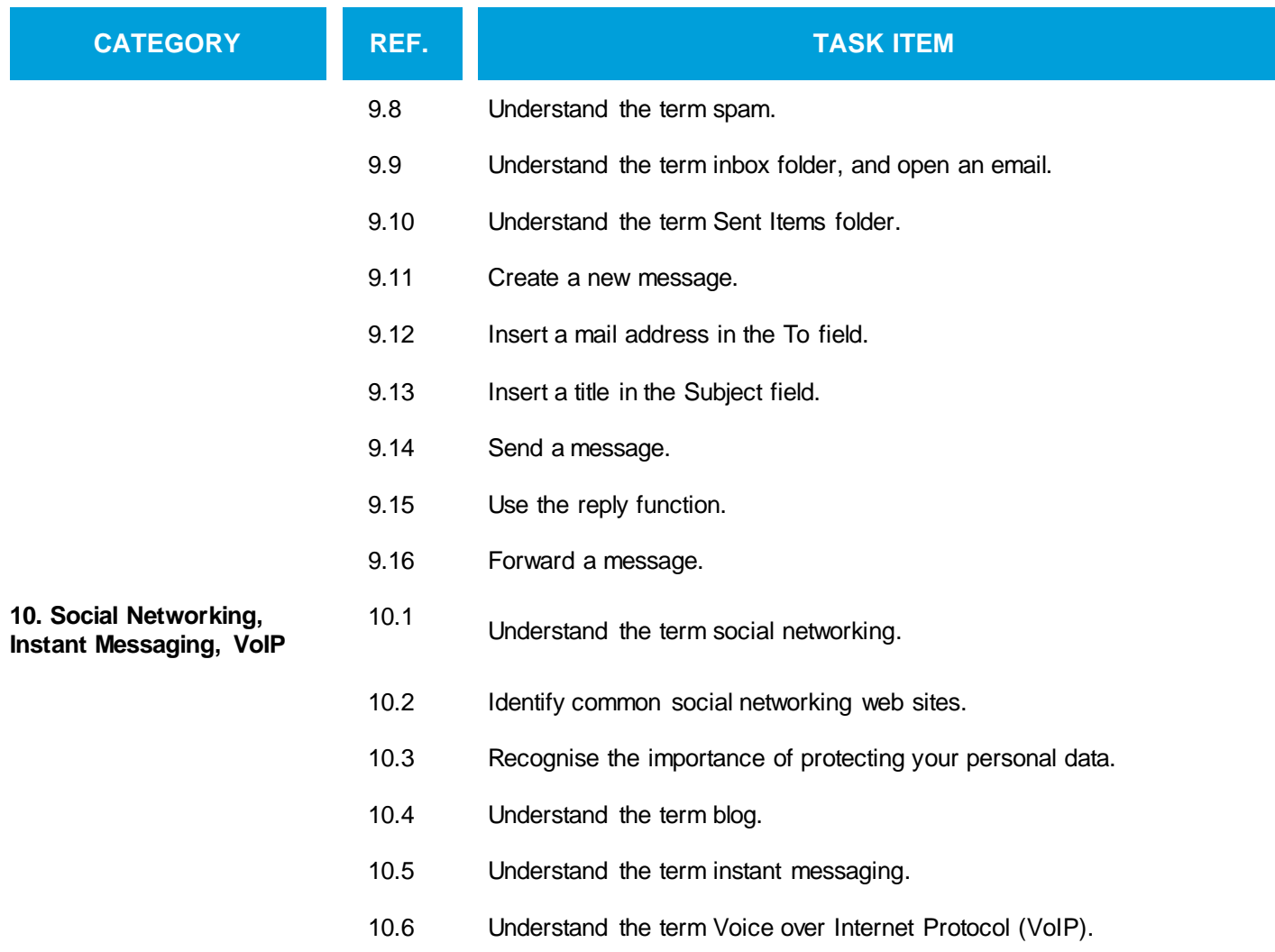